**Total Recall Crack [Mac/Win] [Latest-2022]**

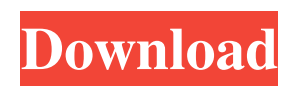

Total Recall Cracked 2022 Latest Version is a free application that allows users to examine the internet history of all users on a system, as well as other Internet Explorer history features. Tools: Clone Tool - lets you use multiple instances of Internet Explorer Document Tool - allows you to see the history of a document HTML Tag Scanner - scans web pages for specific HTML tags Restore History - restores history files, created by the Save History button Search Tool - allows users to search for specific links, web sites, times, history, cookies, etc...

Settings Tool - allows you to customize the application's interface and modify the settings Status Bar - informs you of the various feature and status of the application Sync History - copies history files to a network share Task Manager - shows your current Internet Explorer usage, along with other application's Features: Find History allows you to search history files for specific links or files Clear History deletes all the history information that has been stored in Internet Explorer Delete All History - deletes all of the history information in Internet Explorer Clear Save History - clears all of the saved history Customize - allows you to

customize the application's appearance and behaviors Export - exports the application's current settings to a file Export Paths - exports paths to directories containing history files File Explorer - provides an explorer view of history files Filter - filters history based on a specific date or time Help provides help and documentation about the application History - shows you a list of the history files created by the Save History button Recycle Bin shows you the files currently located in the Recycle Bin Start - start the application without using Internet Explorer Elements: Browser - provides an Internet Explorer application for

searching and browsing websites Home - home page with options for changing the homepage of Internet Explorer Misc - miscellaneous tabs, including Help Task Manager - displays the current usage of Internet Explorer and allows you to terminate a process A: The review states that Total Recall Activation Code does not work with Microsoft Internet Explorer 6. The listing in the Wikipedia "Internet Explorer Alternatives" article that it works with Internet Explorer 6 says it's a lie, so you have to make up your mind. If you absolutely need to do it, you may use the utility that finds the IE history entries with the following

## command line parameter totalrecollect -e It will allow you to save the list of URLs from the current browsing session

**Total Recall Crack With Product Key**

Total Recall Crack is an utility that will allow users to quickly view the Internet history of multiple users. The application, along with the demo version, is available for both Windows and OS X. Although there is no version of Total Recall available for Linux, the Linux client is compatible with Wine on all operating systems, allowing for a port to be made in the future. Total Recall uses an integrated tool to

perform searches, but there are several other ways to perform searches in the data collected. Most of the searches are as simple as typing in a URL into the text box and a relevant search will be performed on the particular URL. This includes the ability to search through a specific time frame, but also offers a search by URL. Searching by Date & Time Searches can also be performed using the built-in calendar interface. This search feature can also be used to select dates to view histories and also offers additional information about the date/time selected such as the day of the week. Searches by URL This is the most useful feature of Total Recall, as it provides the ability to look through the cache of different users and offer a brief view of each user's history. It is possible to perform the search by URL in two ways. Firstly, you can search by specific search string using the Search by URL search box. You simply type in a specific URL and Total Recall will perform a search on it and display a detailed history. Secondly, you can browse all available URLs in a specific time range using the Date Range Navigator. All results are added to a data grid, and browsing through the results can be done across multiple pages. The number of pages can be adjusted by the scroll wheel on the

mouse, and each page shows up to 8 URLs. [COLOR="blue"] [TEXT="Total Recall - Demo Download"] [IMG] [/COLOR] [LIST] [\*]Total Recall can be downloaded from the link above. The demo version is also available as a download, with most of the features of the application.[/LIST] [COLOR="blue"] [TEXT="What is Total Recall?"] [IMG] 1d6a3396d6

Total Recall is a utility that collects and stores information about Internet Explorer, including all of the history. It allows users to view the activity, webpages visited, visited domains, and files accessed. The application allows users to save the information in several different formats, and the user interface is provided in several different ways. The interface of Total Recall is a standard toolbar provided with three separate panels, each containing a search box. A series of menus offer customizations to the search and selection. However, the buttons and

tooltips are poorly designed, having several strange labels. The small, default icons are used instead of large, well designed icons. The file manager provides a simple interface with the ability to view files and their properties. The features provided by Total Recall are a series of webpages with columns for browsing and searching the information. The columns contain various features, including the activity, history, cookies and links. Additionally, columns can be sorted by the date and time of the activity. Import and export of information is a basic, but useful feature for users. The information can be exported to various formats, such as

a text file, CSV file, HTML file or a new file based on the existing file. System Requirements: Total Recall needs Windows 7 or later with at least 1 GB of RAM. It is compatible with 32-bit and 64-bit versions of the operating system. References External links Category:Utilities for WindowsQ: how to declare two variables within an if statement I have 2 variables: \$user\_id and \$time\_spent (both int). I need to check if the user has been logged for less than 24 hours and if so, add \$time\_spent into another variable called \$total\_time\_spent. This is what I've got so far: if (\$total\_time\_spent

**What's New in the?**

Total Recall is a web-based application for viewing Internet Explorer cache information and past activity. It allows users to examine Internet Explorer history, including cookies and images. It can also search Internet Explorer history using date, time and link fields. The program also allows users to export the information to different formats. Total Recall is available for the Microsoft Windows operating system. It is supported by Mozilla Firefox, Google Chrome, and Opera browsers. Features:

1. View Internet Explorer cache information - Cache information such as the browsing activity, the history, the search history, the bookmarks, the cookies and the links, can be viewed. 2. View Internet Explorer history - The Internet Explorer history of the specified date and time can be viewed. 3. View Internet Explorer history during a specified period - The Internet Explorer history that is within a specified period can be viewed. 4. Search Internet Explorer history - The Internet Explorer history can be searched using the date and time, the URL or any tags. 5. Export Internet Explorer history to various formats -

The Internet Explorer history can be exported to HTML, XML, CSV, TXT and TXML formats. What is New: Version 5.0.0 1. Removed the closed group on the preferences tab 2. Improved the program logo What is New: Version 4.1.0 1. Improved Internet Explorer cache information 2. Improved the look and feel of the program What is New: Version 4.0.0 1. Improved Internet Explorer cache information 2. Improved the look and feel of the program What is New: Version 3.3.0 1. Improved Internet Explorer cache information What is New: Version 3.2.0 1. Improved Internet Explorer cache information

What is New: Version 3.1.0 1. Added the option to choose a different folder for the cache information 2. Improved the look and feel of the program What is New: Version 3.0.0 1. Added the option to add a filter to search the Internet Explorer history 2. Improved the look and feel of the program What is New: Version 2.5.0 1. Added the option to add a filter to search the Internet Explorer history What is New: Version 2.4.0 1. Added the option to save the cache information to a file What is New: Version 2.3.0 1. Improved the Internet Explorer cache information 2. Added the option to export the Internet Explorer history to a file What is New:

Version 2.2.0 1. Improved the Internet Explorer cache information 2. Added the option to export the Internet Explorer history to a file What is New: Version 2.1.0 1. Improved the Internet Explorer cache information What is New:

For the game, you will need Adobe Flash Player installed and running on your device. If you are experiencing issues with Adobe Flash Player, please see this thread. For the online tools, the game requires an internet connection, and the version of the browser you are using is not supported. This online tool will not work on mobile devices such as iPhones and iPads. For those wishing to play online, it will be necessary for you to register for a Battle.net account and install Blizzard Battle.net on your device. We will include a link to register for a Battle

## Related links:

[http://chat.xumk.cn/upload/files/2022/06/MkYziZEpwjdionhN7woK\\_07\\_10e5e7eef8cd8474c3a42cbb76e0151d\\_file.pdf](http://chat.xumk.cn/upload/files/2022/06/MkYziZEpwjdionhN7woK_07_10e5e7eef8cd8474c3a42cbb76e0151d_file.pdf) [https://mokumbootcamp.nl/wp-content/uploads/2022/06/Dekart\\_SIM\\_Manager.pdf](https://mokumbootcamp.nl/wp-content/uploads/2022/06/Dekart_SIM_Manager.pdf) <http://www.ecelticseo.com/wp-content/uploads/2022/06/talvian.pdf> <https://airbrushinformation.net/2022/06/06/lottojet-crack-download/> <https://hanffreunde-braunschweig.de/epsilon-4-54-0003-crack-activation-code-free-x64-latest-2022/> <https://portal.neherbaria.org/portal/checklists/checklist.php?clid=12031> <https://gravesendflorist.com/perlcalc-for-pc/> <https://72bid.com?password-protected=login> <https://www.neherbaria.org/portal/checklists/checklist.php?clid=12030> <https://arseducation.com/wp-content/uploads/2022/06/elealei.pdf> <https://buymecoffee.co/wp-content/uploads/2022/06/waywon.pdf> <https://alaquairum.net/tag-rename-3-9-12-crack-torrent-activation-code/> [http://mycontractors.net/wp-content/uploads/2022/06/STL2CAD\\_2010\\_\\_Import\\_STL.pdf](http://mycontractors.net/wp-content/uploads/2022/06/STL2CAD_2010__Import_STL.pdf) [https://wakelet.com/wake/T80V\\_JcPyTBstkmlb-b8V](https://wakelet.com/wake/T80V_JcPyTBstkmlb-b8V) <https://psychomotorsports.com/snowmobiles/4409-at-file-mole-crack-for-pc-latest/> <http://carlamormon.com/?p=2846> <https://eqlidi.ir/wp-content/uploads/2022/06/berrlat.pdf> <https://chgeol.org/ftp-droplet-lite-crack-activation-key-free-download-latest/> <https://footpathschool.org/2022/06/07/3dcombine-lite-latest/>

<https://retspro.com/password-memory-crack-free-download/>